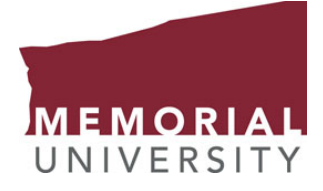

## PROC 5071: Process Equipment Design I

Log Mean Temperature Difference (LMTD)

Salim Ahmed

## 1 Why log mean?

• We get a general expression for heat transfer in a heat exchanger as

<span id="page-1-1"></span>
$$
Q = U A \Delta T_m \tag{1}
$$

- For  $\Delta T_m$  a logarithmic mean temperature is used which is commonly known as the Log Mean Temperature Difference or LMTD.
- Question arises "Why log mean?"

## 2 Mathematical formulation

• Let's look at the expression for LMTD

<span id="page-1-0"></span>
$$
\Delta T_{lm} = \frac{\Delta T_1 - \Delta T_2}{\ln \frac{\Delta T_1}{\Delta T_2}}
$$
 (2)

- $\bullet$  Here,  $\Delta T_1$  and  $\Delta T_2$  are the temperature differences between the hot and cold fluid at the two ends and  $\Delta T_{lm}$  is the LMTD.
- Figure [1](#page-2-0) shows possible temperature profiles of

<span id="page-2-0"></span>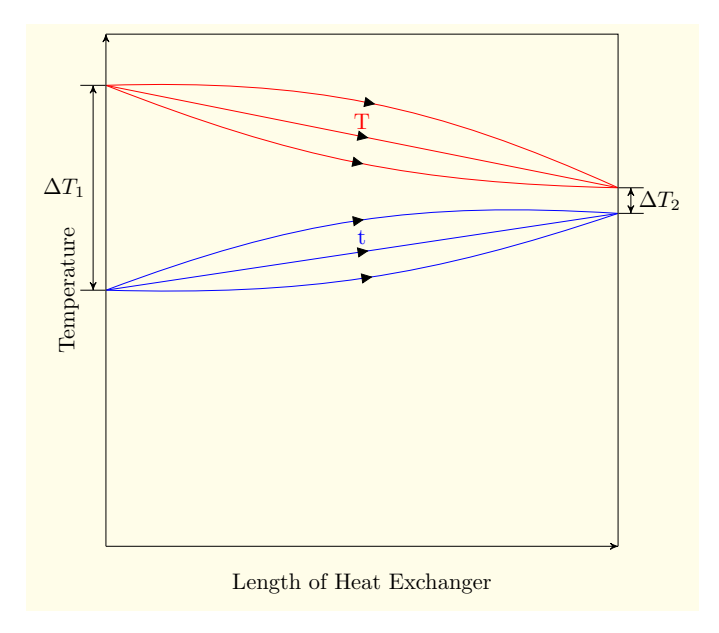

Figure 1: Possible temperature profiles in a parallel flow heat exchanger.

the hot and cold fluids in a heat exchanger.

- Eq. [2](#page-1-0) shows that the  $\Delta T_{lm}$  depends only on  $\Delta T_1$  and  $\Delta T_2.$
- Then, does it matter how the temperatures of the two fluids change within the heat exchanger?
- What are the assumptions in defining the LMTD?

#### 2.1 Basic heat transfer equations

• In a heat exchanger, the driving force is the temperature difference between the hot and the cold fluid,  $\Delta T = T - t$ 

- Here, we denote the temperatures of the hot and cold fluid by  $T$  and  $t$ , respectively.
- Along the length of the heat exchanger  $T$  and  $t$  vary significantly and so does the  $\Delta T$
- Consequently, the heat flux also varies along the length.
- $\bullet$  For a differential area  $dA$ , the rate of heat flow  $dq$  can be expressed as

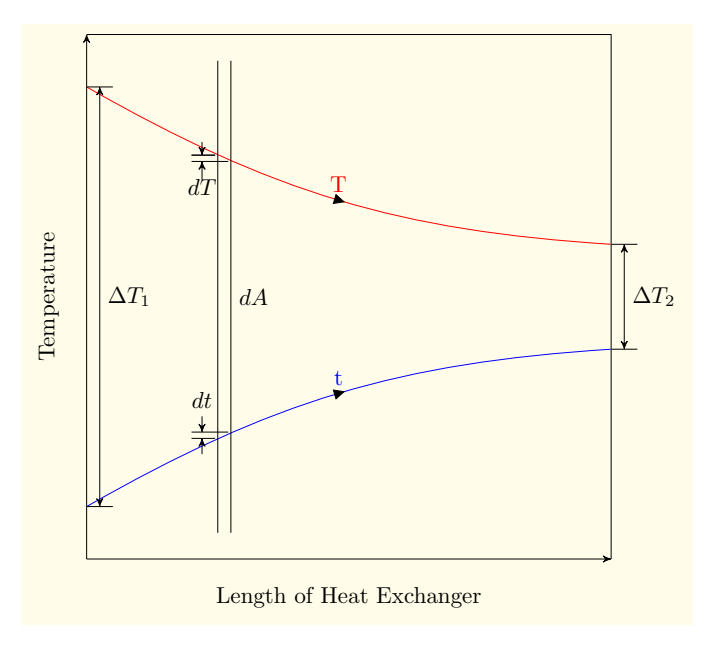

Figure 2: Hot and cold fluid temperature profiles in a heat exchanger.

<span id="page-3-0"></span>
$$
dq = U(dA)\Delta T \tag{3}
$$

- $\bullet$  Here,  $U$  is the local overall heat transfer coefficient.
- For the same differential area the heat transfer

by the hot and cold fluids are given by

$$
dq_h = m_h C_{p_h} dT \tag{4}
$$

$$
dq_c = m_c C_{p_c} dt \tag{5}
$$

- $\bullet$  Here  $m$  and  $C_p$  are the fluid mass flow rate and specific heat capacity, respectively.
- $\bullet$  The subscripts  $h$  and  $c$  are used for the hot and the cold fluid.
- $\bullet$   $dT$  and  $dt$  are the temperature changes in the hot and cold fluids, respectively, between the inlet and outlet of the differential area.
- To get an expression for heat transfer over the entire area using a mean value of  $\Delta T$ , some assumptions need to be made.

#### 2.2 The assumptions

Four simplifying assumptions are made

1. The specific heats of the hot and cold fluids are constant

- 2. Flow of the fluids are steady and are either parallel or countercurrent
- 3. Heat loss is negligible
- 4. The overall heat transfer coefficient is constant
- 2.3 Implications of the assumptions
- Assumption (3) implies that

$$
dq_h = dq_c = dq \tag{6}
$$

 $\bullet$  Assumptions (1) and (2) imply that both  $\frac{dT}{d\alpha T}$  $\overline{dq_h}$ and  $\frac{dt}{da}$  $\overline{dq_{c}}$ are constant

• Assumption (4) imply that  $\frac{d(\Delta T)}{d\alpha}$  $\frac{\triangle\varLambda}{dq}$  is constant

The above imply that  $T$ ,  $t$  and  $\Delta T$  are linear functions of  $q$ .

#### 2.4 Expression for the LMTD

• If the total heat transfer in a heat exchanger is given by  $Q$ , as  $\Delta T$  varies linearly with  $q$ , we

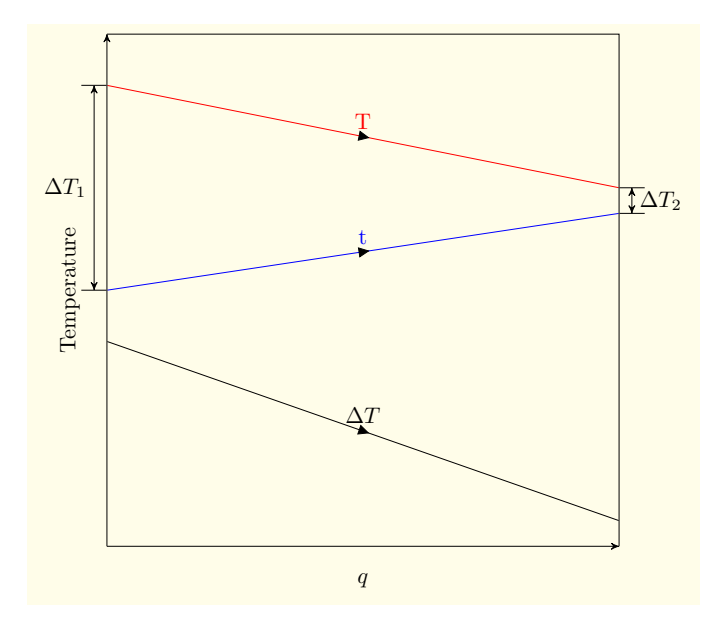

Figure 3: Temperature versus heat flow in a parallel flow heat exchanger.

get

$$
\frac{d(\Delta T)}{dq} = \frac{\Delta T_2 - \Delta T_1}{Q} \tag{7}
$$

• Using Eq. [3](#page-3-0) we get

<span id="page-6-0"></span>
$$
\frac{d(\Delta T)}{Ud\Delta\Delta T} = \frac{\Delta T_2 - \Delta T_1}{Q} \tag{8}
$$

• A simple rearrangement gives

$$
\frac{d(\Delta T)}{\Delta T} = \frac{U(\Delta T_2 - \Delta T_1)}{Q} dA \tag{9}
$$

 $\bullet$  Now  $Q$  is the heat transferred over the entire area,  $A$ . So integrating over the area between

### the two ends 1 and 2 gives

$$
\int_{\Delta T_1}^{\Delta T_2} \frac{d(\Delta T)}{\Delta T} = \int_0^A \frac{U(\Delta T_2 - \Delta T_1)}{Q} dA
$$
\n(10)

• Integration and use of the limits will give

$$
\ln \frac{\Delta T_2}{\Delta T_1} = \frac{U(\Delta T_2 - \Delta T_1)}{Q} A \tag{11}
$$

• So we get

$$
Q = UA \frac{\Delta T_2 - \Delta T_1}{\ln \frac{\Delta T_2}{\Delta T_1}}
$$
 (12)

• Comparing with Eq. [1,](#page-1-1) we get the expression for the mean temperature, which is known as LMTD

$$
\Delta T_{lm} = \frac{\Delta T_2 - \Delta T_1}{\ln \frac{\Delta T_2}{\Delta T_1}} = \frac{\Delta T_1 - \Delta T_2}{\ln \frac{\Delta T_1}{\Delta T_2}} \quad (13)
$$

#### 2.5 Applicability and limitations

Note that the assumptions mentioned above should be satisfied for the Eq. [16](#page-10-0) to be applicable. The LMTD measure is not applicable when

- $\bullet$   $\Delta T_1$  and  $\Delta T_2$  are equal or nearly equal. In such a case the arithmetic mean can be used.
- $\bullet$   $U$  changes significantly
- $\bullet$   $\Delta T$  is not a linear function of  $q$

#### 2.6 Special case with variable  $U$

- $\bullet$  When  $U$  is not constant, if it changes linearly with  $\Delta T$  over the entire range of the heat exchanger, a log mean of the entire term  $U\Delta T$ can be used
- In that case, one can write

<span id="page-8-0"></span>
$$
Q = A(U\Delta T)_{lm} \tag{14}
$$

• with

$$
(U\Delta T)_{lm} = \frac{U_2\Delta T_1 - U_1\Delta T_2}{\ln\frac{U_2\Delta T_1}{U_1\Delta T_2}}
$$
(15)

- Note that in this equation the multiplication term contains  $U$  of one end with  $\Delta T$  of the other end
- The derivation is shown in the Appendix section.

# 3 Workbook: LMTD calculation for parallel and countercurrent flow

#### 3.1 The problem

Methanol condensate is to be subcooled from  $95^oC$ to  $50^0C$ . Water will be used as the coolant, with a temperature rise from  $25^{\textit{o}}C$  to  $40^{\textit{o}}C$ . If a double pipe heat exchanger is used, calculate the LMTD for both parallel flow and countercurrent flow arrangement.

#### 3.2 Notes and analysis

• The expression for LMTD is given by

<span id="page-10-0"></span>
$$
\Delta T_{lm} = \frac{\Delta T_1 - \Delta T_2}{\ln \frac{\Delta T_1}{\Delta T_2}}
$$
(16)

- Note that in this expression 1 and 2 denote the two ends of the heat exchanger.
- So for parallel and countercurrent flow the definitions of  $\Delta T_1$  and  $\Delta T_2$  will be different.
- We will denote the inlet end of the hot stream as end 1. Also we will use  $T$  for the hot stream and  $t$  for the cold stream.
- 3.3 Parallel flow
- **Step 1** : Identify the temperatures.

Using the above notations, for the parallel flow

$$
T_1 = \begin{array}{c} \n C \\ \n T_2 = \n C \\ \nt_1 = \n C \\ \nt_2 = \n 40^{\circ}C \n \end{array}
$$

 $\textbf{Step 2}: \textbf{ Calculate } \Delta T_1 \textbf{ and } \Delta T_2.$ 

$$
\Delta T_1 = T_1 - t_1
$$
  
=  
=  

$$
\Delta T_2 = T_2 - t_2
$$
  
=  
=

Step 3: Calculate  $\Delta T_{lm}$ .

$$
\Delta T_{lm} = \frac{}{\ln} = 30.8^{\circ}C
$$

#### 3.4 Countercurrent flow

- Note that only Step 1 in this approach is different for parallel and countercurrent flow.
- With end 1 being the inlet for the hot stream, it's the outlet for the cold stream in the countercurrent setting.
- $\bullet$  Once  $T_1, T_2$  and  $t_1, t_2$  are defined, Step 2 and 3 remain the same.

**Step 1** : Identify the temperatures.

Using the notations described earlier, for the countercurrent flow

$$
T_1 = \begin{array}{c} o_C \\ T_2 = \begin{array}{c} o_C \\ o_C \\ t_1 = 40^oC \\ t_2 = \begin{array}{c} o_C \end{array} \end{array}
$$

 $\textbf{Step 2}: \textbf{Calculate} \; \Delta T_1$  and  $\Delta T_2.$ 

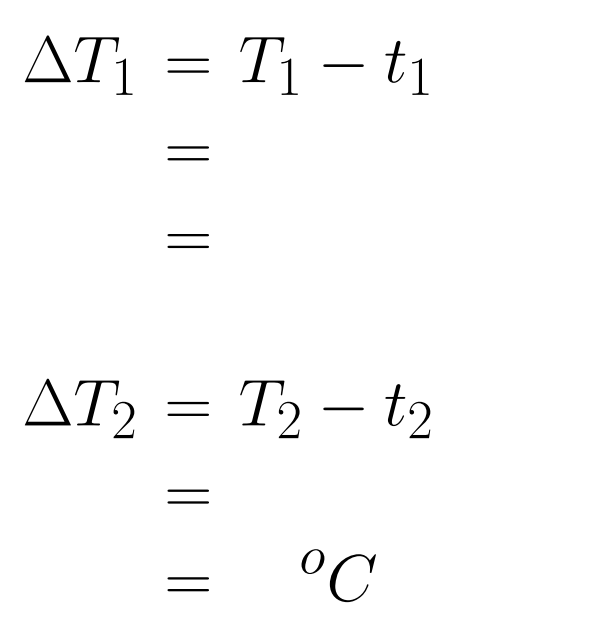

Step 3: Calculate  $\Delta T_{lm}$ .

$$
\Delta T_{lm} = \frac{{}^{o}C}{\ln}
$$

$$
= 38^{o}C
$$

#### 3.5 Comment

- Note that the LMTD is significantly higher for the countercurrent flow than that for the parallel flow.
- For a given set of temperatures, that is always the case.

# 4 LMTD calculation for multi-pass shell and tube heat exchangers

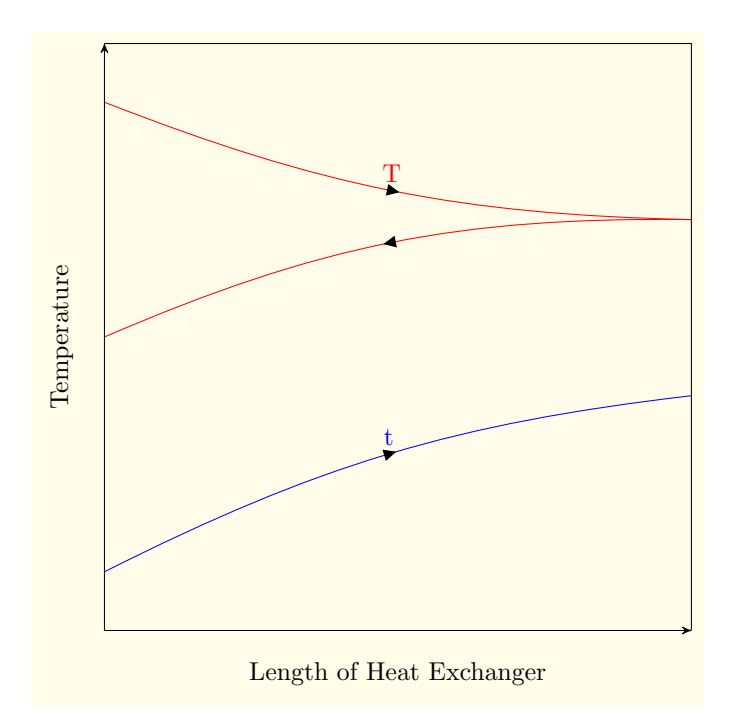

Figure 4: Temperature profiles in a 1-2 shell and tube heat exchanger.

- For multipass heat exchangers, the temperature profiles become complex.
- The concept of inlet end and outlet end become invalid.
- For multipass heat exchangers, an approximate method is used to calculate the mean temperature difference.

#### 4.1 Calculation steps

- **Step 1** : LMTD  $(\Delta_{lm})$  is calculated assuming a single pass countercurrent flow.
- **Step 2** : A correction factor,  $F_T$ , is calculated base on the temperatures of the hot and cold stream and the type of heat exchanger.
- **Step 3**: The corrected mean temperatures is calculated as.

$$
\Delta T_m = F_T \times \Delta_{lm} \tag{17}
$$

# 5 Workbook: LMTD calculation for a 1- 2 shell and tube heat exchanger

#### 5.1 The problem

Methanol condensate is to be subcooled from  $95^{\rm o}C$ to  $50^0C$ . Water will be used as the coolant, with a temperature rise from  $25^{\circ}C$  to  $40^{\circ}C$ . If a 1-2 shell and tube heat exchanger is used, calculate

the corrected mean temperature.

#### 5.2 Notes and analysis

- We will use the notations  $T$  and  $t$  for the hot and cold fluid temperature, respectively.
- For the ends, 1 is used for the inlet of the hot stream.
- $\bullet$  For countercurrent, end 2 is the inlet for the cold fluid.

#### 5.3 Calculation steps

- **Step 1** : Calculate LMTD  $(\Delta_{lm})$  assuming a single pass countercurrent flow.
- 1.1 : Identify the temperatures.

Using the above mentioned notations, for the coun-

### tercurrent flow

$$
T_1 = \begin{array}{c} o_C \\ T_2 = \begin{array}{c} o_C \\ o_C \\ t_1 = 40^{\circ}C \\ t_2 = \begin{array}{c} o_C \end{array} \end{array}
$$

 $\textbf{1.2}:$  Calculate  $\Delta T_1$  and  $\Delta T_2.$ 

$$
\Delta T_1 = T_1 - t_1
$$
  
=  
=  

$$
\Delta T_2 = T_2 - t_2
$$
  
=  
=
$$
{}^oC
$$

1.3 : Calculate  $\Delta T_{lm}$ .

$$
\Delta T_{lm} = \frac{{}^{o}C}{\ln}
$$

$$
= 38^{o}C
$$

## **Step 2** : Calculate the correction factor,  $F_T$ .

2.1 : Calculate the constants  $R$  and  $S$ 

 $R$  is defined as the ratio of temperature decrease of the hot fluid to the temperature increase of the cold fluid

$$
R = \frac{T_1 - T_2}{t_2 - t_1} \\
= \frac{(-1)^0 C}{(-1)^0} \\
= \frac{(-1)^0 C}{(1 - 1)^0}
$$

 $S$  is defined as the ratio of the temperature increase of the cold fluid to the difference in the inlet temperature of the two fluids

$$
S = \frac{t_2 - t_1}{T_1 - t_2} \\
= \frac{(-1)^0 C}{(-1)^0} \\
= \frac{C}{(1 - 1)^0}
$$

2.2 : From the graph find the value of the cor-

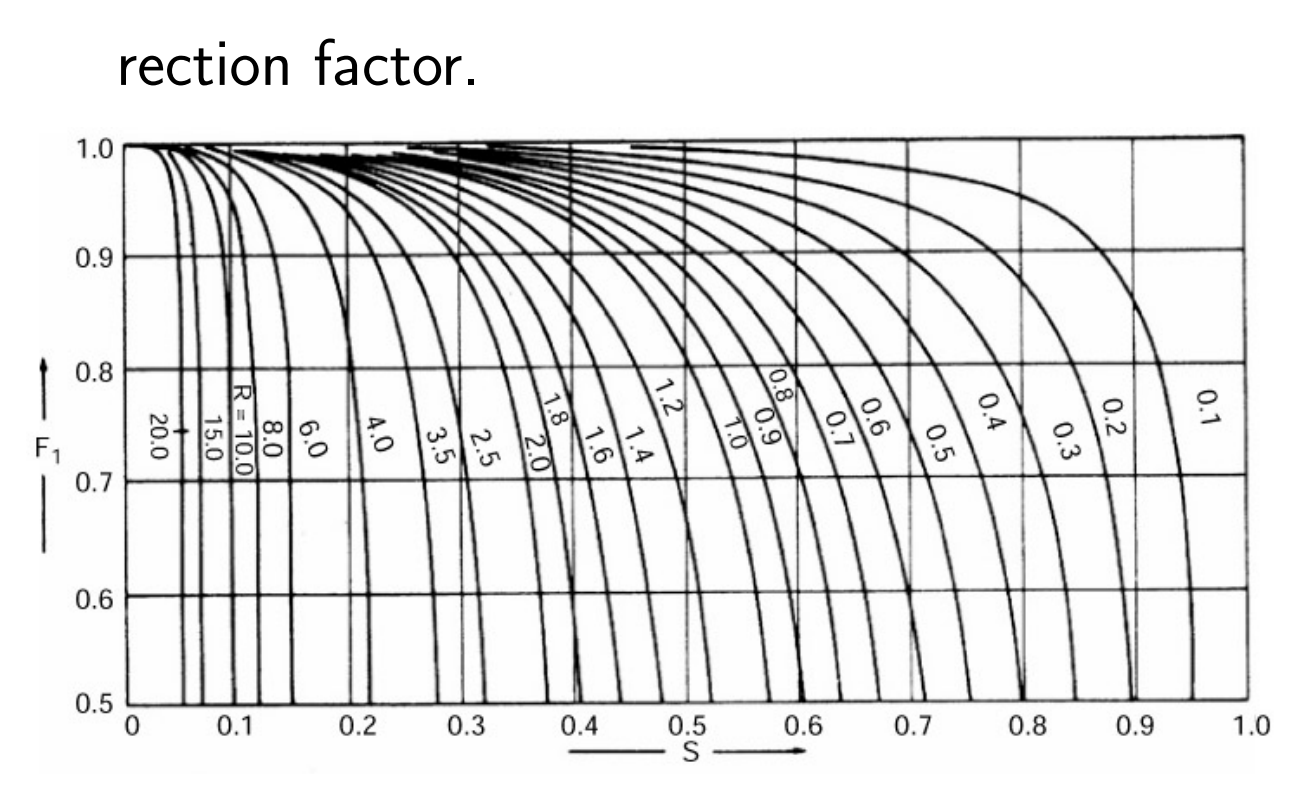

Figure 5: Temperature correction factor for 1-2 shell and tube heat exchangers.

Alternatively, the following equation can be used to calculate  $F_T$ .

$$
F_T = \frac{\sqrt{R^2 + 1} \ln\left[\frac{1 - S}{1 - RS}\right]}{(R - 1) \ln\left[\frac{2 - S\left(R + 1 - \sqrt{R^2 + 1}\right)}{2 - S\left(R + 1 + \sqrt{R^2 + 1}\right)}\right]}
$$

Step 3 : Calculate the corrected mean temperature.

$$
\begin{aligned} \Delta T_m &= F_T \times \Delta T_{lm} \\ &= \times 38^{\circ}C \\ &= \ ^{\circ}C \end{aligned}
$$

## 6 Use of  $F_T$  for selecting heat exchanger configuration

- The configuration of the heat exchanger (number of shell and tube passes) is selected to get a desired  $F_T$ .
- It is desirable to have  $F_T > 0.85$ .
- $F_T < 0.75$  is generally unacceptable.
- For a given number of shell pass, the value of  $F_T$  is not affected significantly on the number of tube passes.
- The more shell passes, the higher is the value of  $F_T$ .

## Appendix

- This section provides the derivation of the heat transfer equation when  $U$  is not constant and changes linearly with  $\Delta T$
- WE start with Eq. [8](#page-6-0)

$$
\frac{d(\Delta T)}{UdA\Delta T} = \frac{\Delta T_2 - \Delta T_1}{Q} \tag{18}
$$

 $\bullet$  We rearrange the equation considering that  $U$ is a function of  $\Delta T$ 

$$
\frac{d(\Delta T)}{U\Delta T} = \frac{\Delta T_2 - \Delta T_1}{Q} dA \tag{19}
$$

• As  $U$  changes linearly with  $\Delta T$ , we can express  $U$  as

$$
U = a + b\Delta T \tag{20}
$$

• As  $U_1 = a + b\Delta T_1$  and  $U_2 = a + b\Delta T_2$ 

$$
a = \frac{U_2 \Delta T_1 - U_1 \Delta T_2}{\Delta T_2 - \Delta T_1}
$$

$$
b = \frac{U_2 - U_1}{\Delta T_2 - \Delta T_1}
$$

• Integrating the equation between the limits at the two ends

$$
\int_{\Delta T_1}^{\Delta T_1} \frac{d(\Delta T)}{(a + b\Delta T)\Delta T} = \int_0^A \frac{U(\Delta T_2 - \Delta T_1)}{Q} dA
$$
\n(21)

• We will use the following formula

$$
\int \frac{dx}{(a+bx)x} = \frac{1}{a} \ln \frac{x}{a+bx} \qquad (22)
$$

• Upon integration, we get left hand side (LHS) of the equation as

$$
LHS = \frac{1}{a} \ln \frac{\Delta T}{a + b\Delta T} \Big|_{\Delta T_1}^{\Delta T_1}
$$
  
= 
$$
\frac{1}{a} \Big[ \ln \frac{\Delta T_2}{a + b\Delta T_2} - \ln \frac{\Delta T_1}{a + b\Delta T_1} \Big]
$$
  
= 
$$
\frac{\Delta T_2 - \Delta T_1}{U_2 \Delta T_1 - U_1 \Delta T_2} \ln \frac{U_1 \Delta T_2}{U_2 \Delta T_1}
$$
 (23)

• So we have

$$
\frac{\Delta T_2 - \Delta T_1}{U_2 \Delta T_1 - U_1 \Delta T_2} \ln \frac{U_1 \Delta T_2}{U_2 \Delta T_1} = \frac{\Delta T_2 - \Delta T_1}{Q} A
$$
\n(24)

• Upon rearrangement, one get

<span id="page-23-0"></span>
$$
Q = A \frac{U_2 \Delta T_1 - U_1 \Delta T_2}{\ln \frac{U_2 \Delta T_1}{U_1 \Delta T_2}}
$$
(25)

• Comparing Eq. [25](#page-23-0) with Eq. [14,](#page-8-0) we get the expression of  $(U\Delta)_{lm}$  as in Eq. [16.](#page-10-0)

### References

- 1. W. L. McCabe, J. C. Smith, P. Harriott. (2005). Unit Operations of Chemical Engineering, 7th Edition, McGraw Hill, New York, USA.
- 2. G. Towler and R. Sinnott. Chemical Engineering Design: Principles, Practice and Economics of Plant and Process Design. Butterworth-Heinemann 2008.